Copyright is owned by the Author of the thesis. Permission is given for a copy to be downloaded by an individual for the purpose of research and private study only. The thesis may not be reproduced elsewhere without the permission of the Author.

### A Modelling Language for Rich Internet Applications

A thesis presented in partial fulfillment of the requirements for the degree of

> Doctor of Philosophy in Computer Science

at Massey University, Turitea, New Zealand.

Jevon Michael Wright

Copyright  $\odot$  2011 by Jevon Wright

Copyright is owned by the author of this thesis. Permission is given for a copy to be downloaded by an individual for the purpose of research and private study only. This thesis may not be reproduced elsewhere without the permission of the author.

### **Abstract**

This thesis presents the Internet Application Modelling Language (IAML), a modelling language to support the model-driven development of Rich Internet Applications (RIAs). This definition includes a visual syntax to support the graphical development of IAML model instances, and the underlying metamodel satisfies the metamodelling and viewpoint architectures of the Model Driven Architecture.

While there are many existing modelling languages for web applications, none of these languages were found to be expressive enough to describe fundamental RIA concepts such as client-side events and user interaction. This thesis therefore presents IAML as a new language that reuses existing standards where appropriate. IAML is supported by a proof-of-concept CASE tool within the Eclipse framework, and released under an open source license to encourage industry use. This reference implementation successfully integrates a number of different model-driven technologies to demonstrate the expressiveness of the modelling language.

The IAML metamodel supports many features not found in other web application modelling languages, such as Event-Condition-Action rules; the expression of reusable patterns through Wires; and a metamodel core based on first-order logic. Through the implementation of the RIA benchmarking application *Ticket 2.0*, the concepts behind the design of IAML have been shown to simplify the development of real-world RIAs when compared to conventional web application frameworks.

### **Acknowledgments**

This thesis would not have been possible without the support of many important people.

In particular, to my supervisors Jens Dietrich and Giovanni Moretti – thank you for all of your advice, encouragement and inspiration throughout my undergrad degree and my doctoral studies. I am gracious for the patience and support that you have both given me.

To my office mates at Massey that have helped me throughout these years – Graham Jenson, Fahim Abbasi, Yuliya Bozhko and others – thank you for your feedback, ideas and your constructive criticisms; and the innumerable breaks for caffeine, whether in coffee, chocolate or cola form.

To the support staff at Massey – including Patrick Rynhart, Dilantha Punchihewa, and Michele Wagner – thank you for helping me out with the stress and effort necessary to deal with the administrative side of research.

To all my bandmates – Aaron Badman, Aaron Shirriffs, Ian Luxmoore, Josh Williamson, Matt Carkeek, Steve Starr, Wayne Bryant – thank you for supporting me throughout my busy schedules, and for giving me a noisy outlet to express my creativity far away from the thesis.

To all of my family, especially my mum and dad – thank you for your never-ending and reliable support and patience throughout all of my decisions, and encouraging my independence.

And finally to my best friend and fiancé, Krystle Chester, you have helped me and supported me through more than I could have imagined, and completing this thesis would not have been possible without your love, patience and mews. <3

## **Contents**

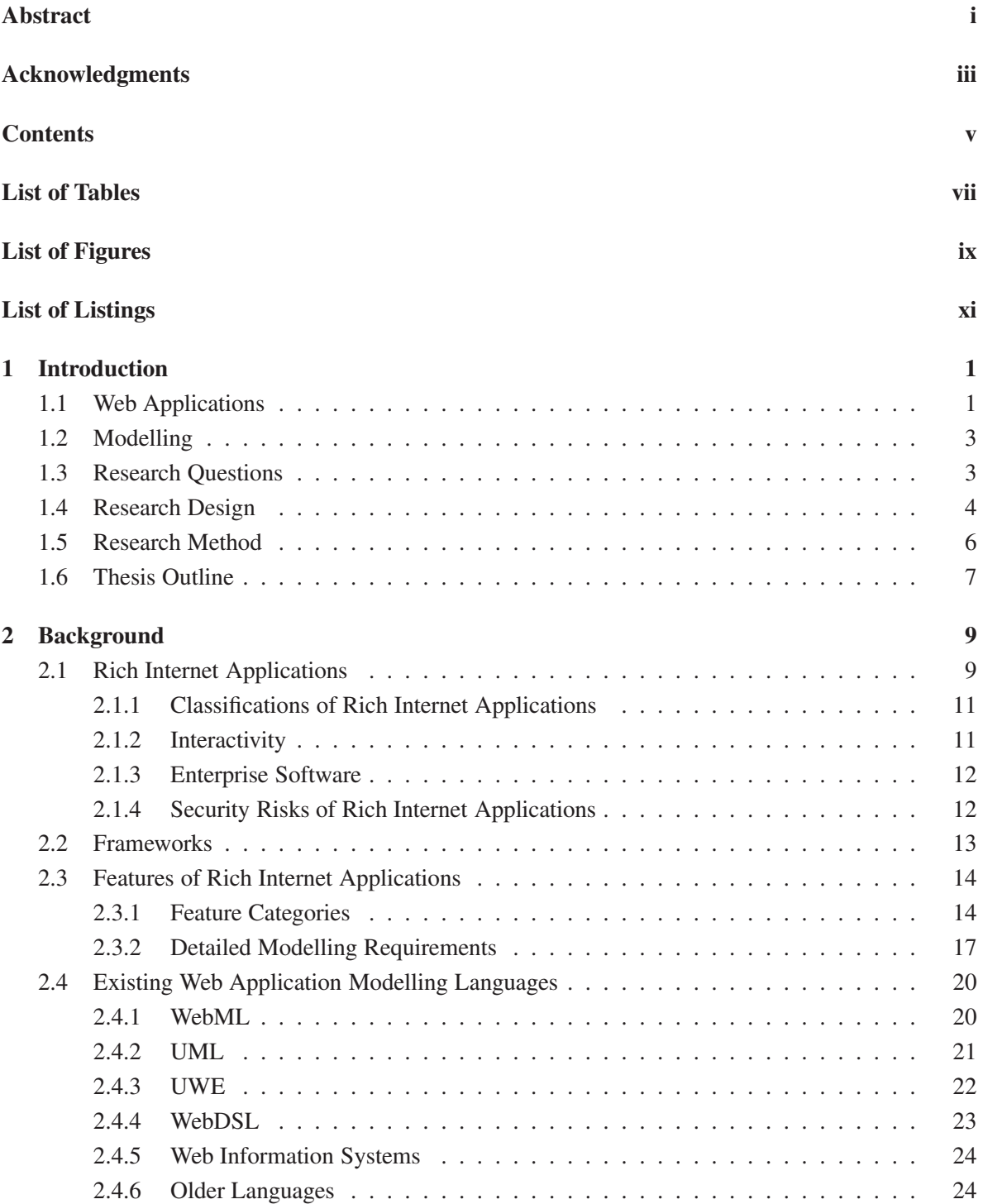

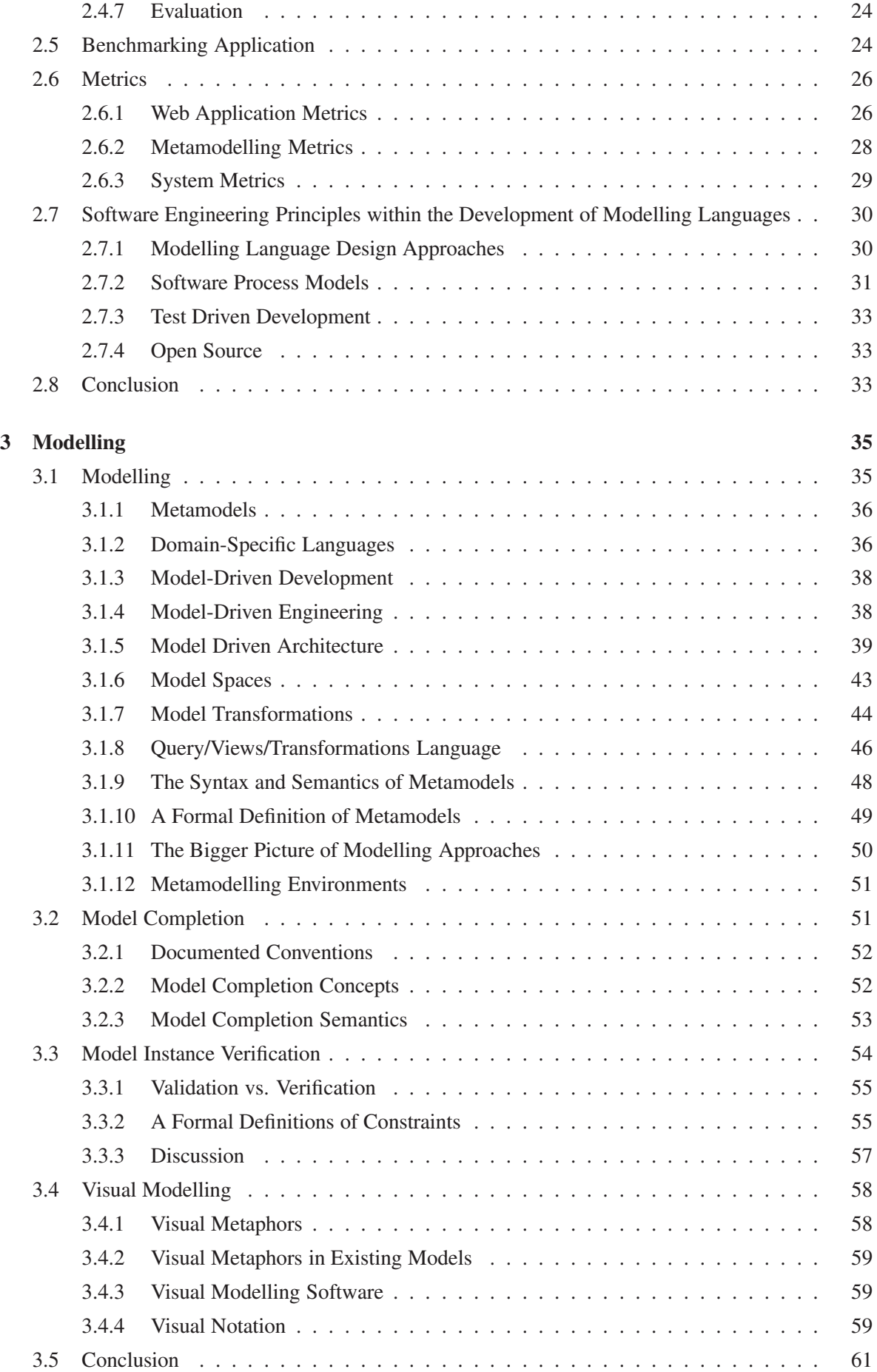

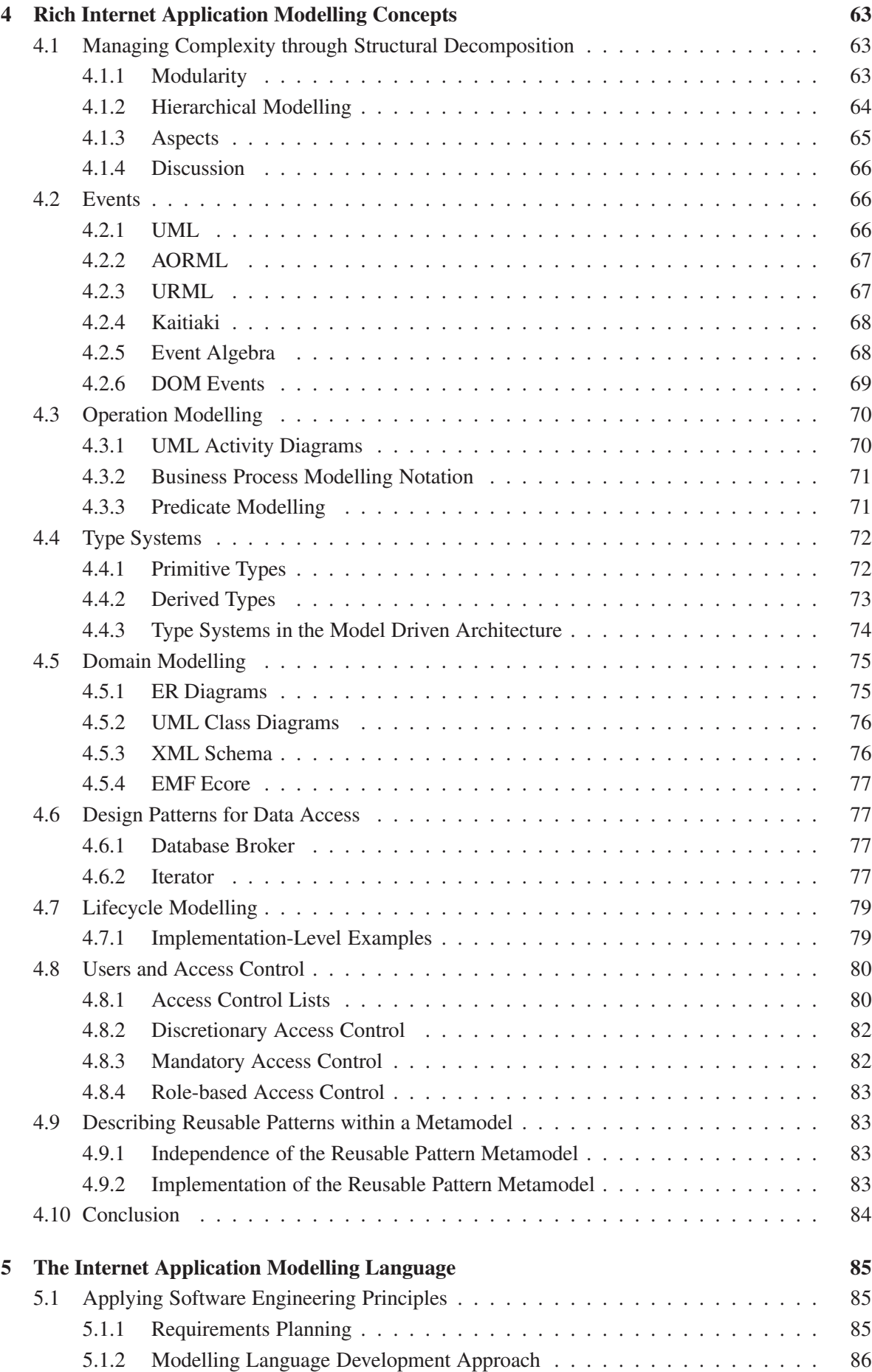

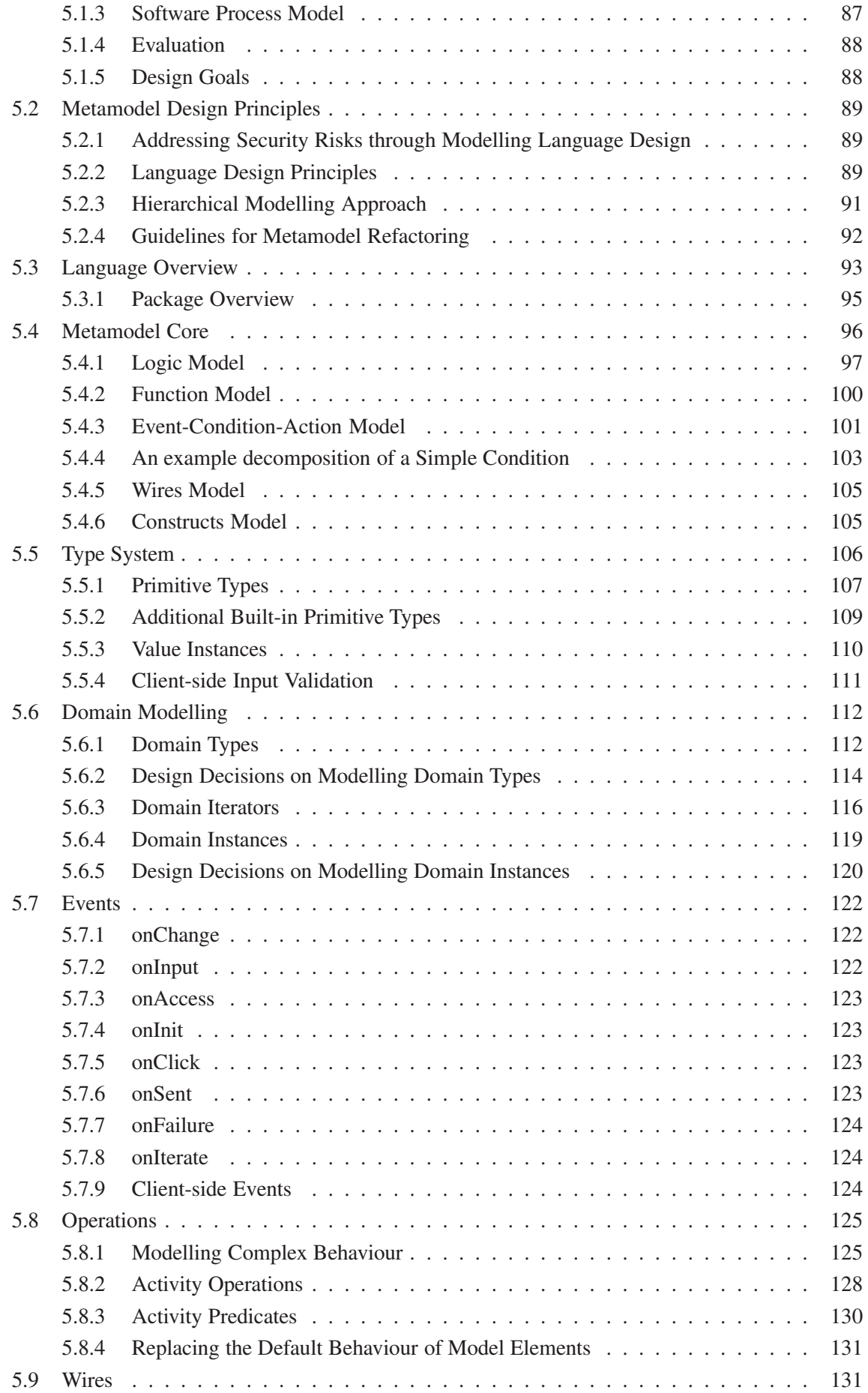

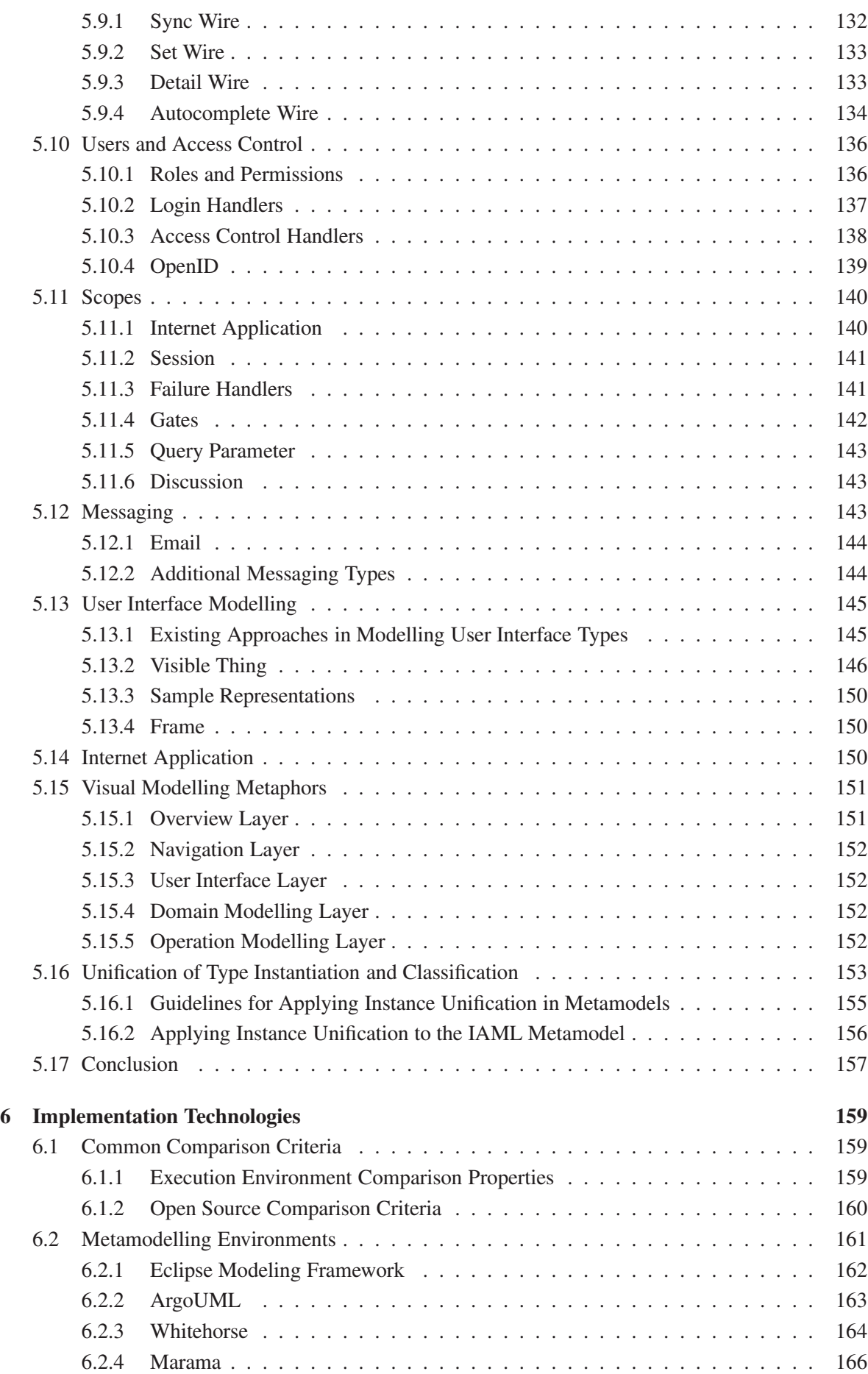

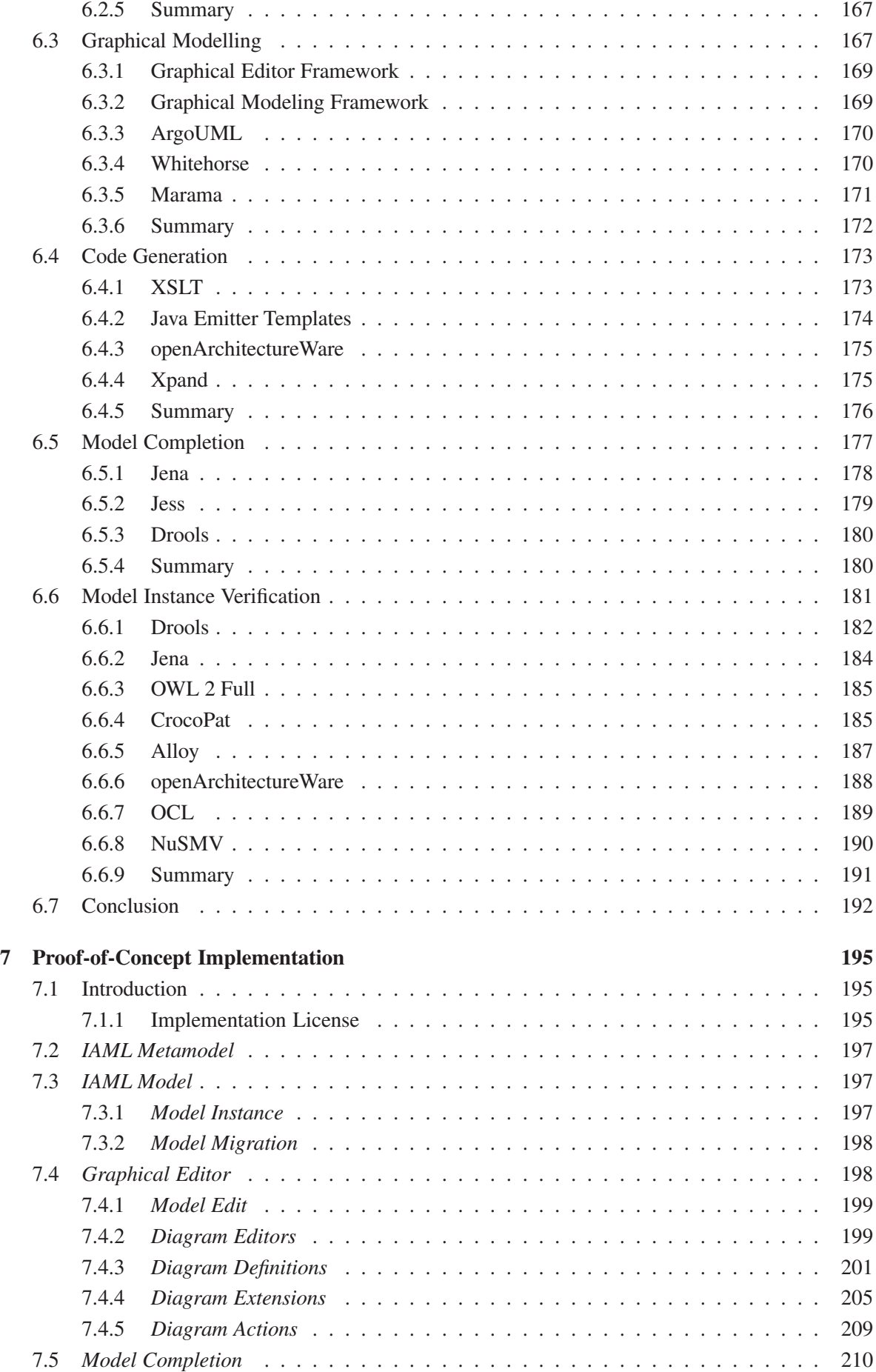

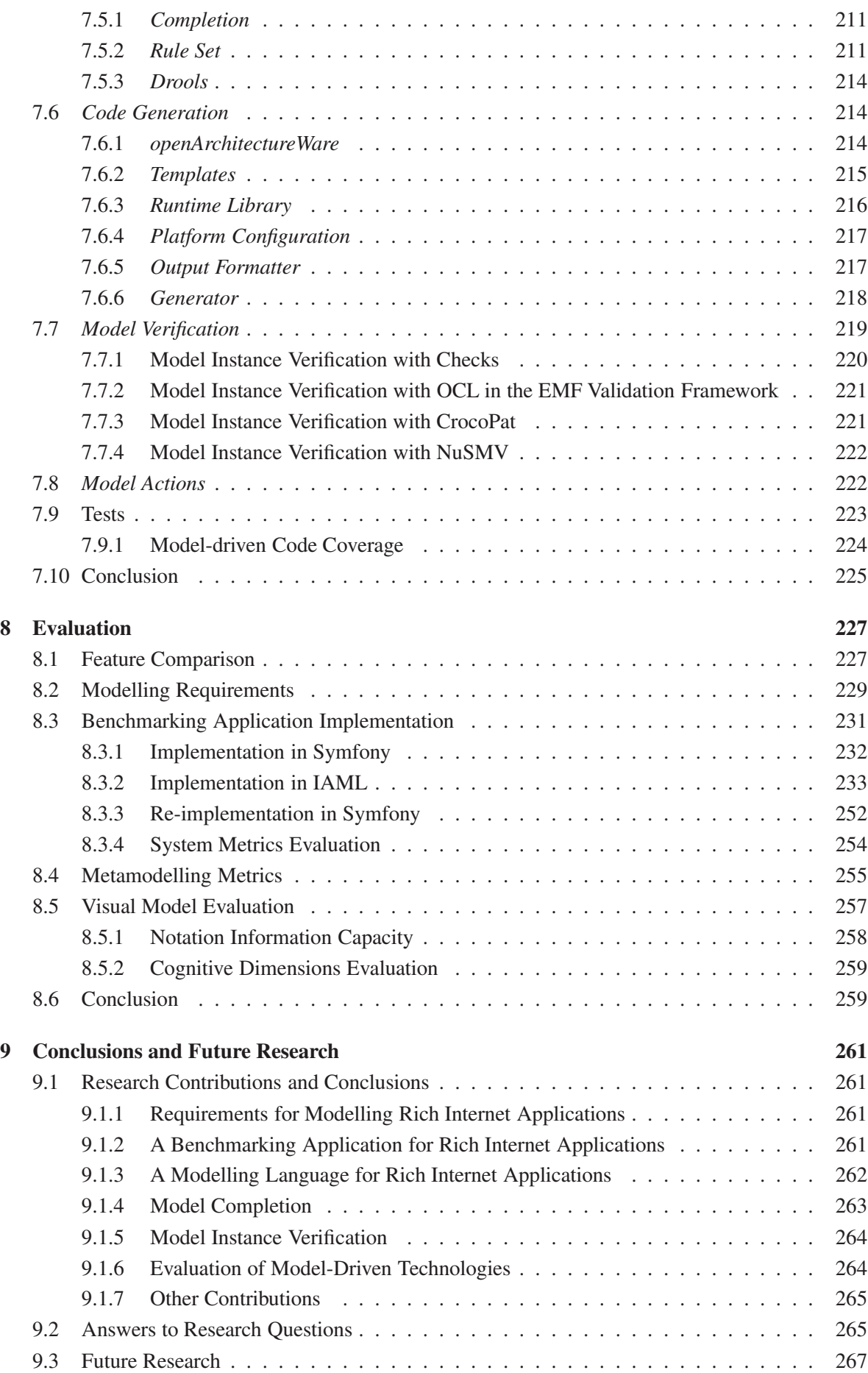

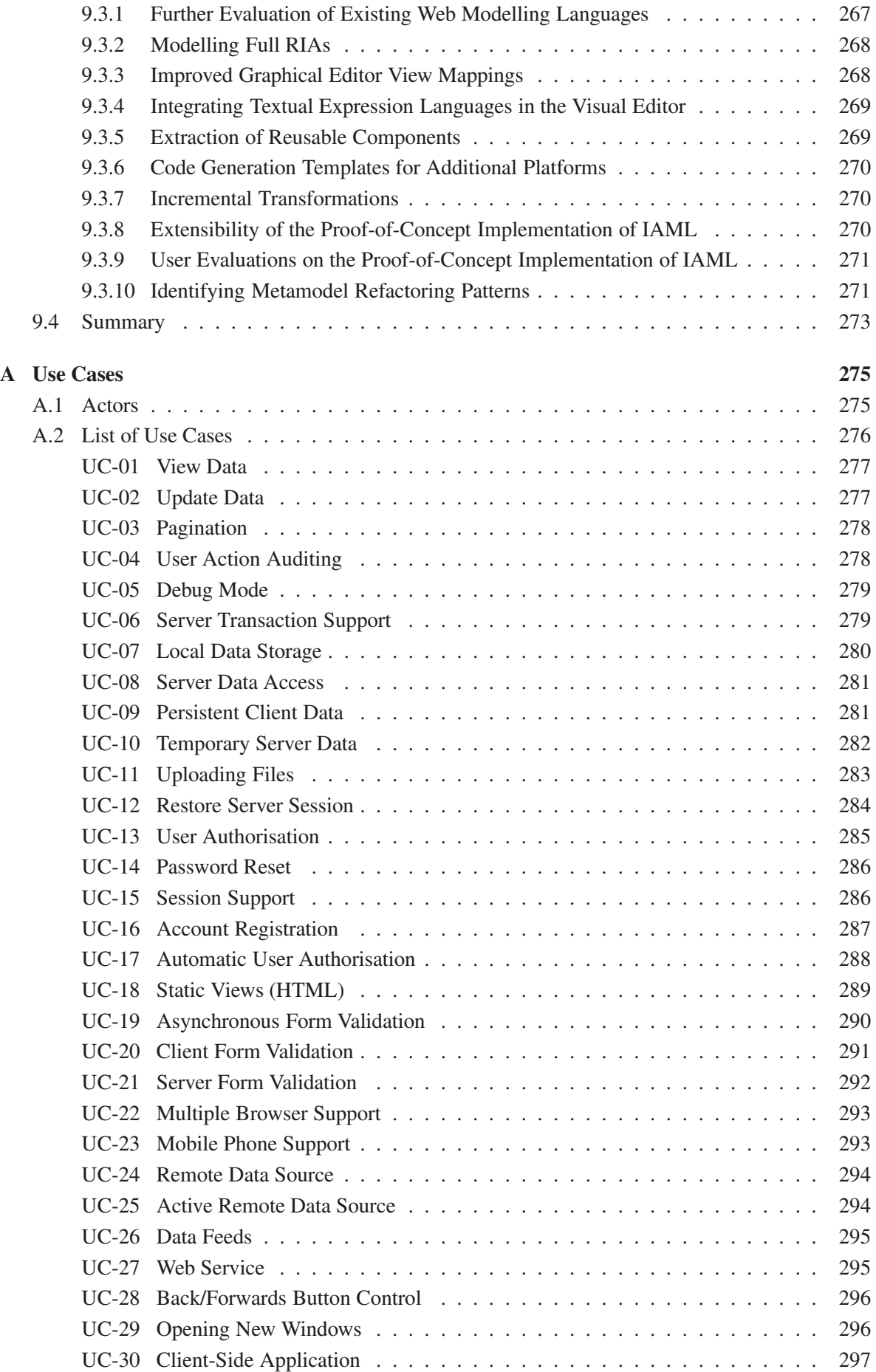

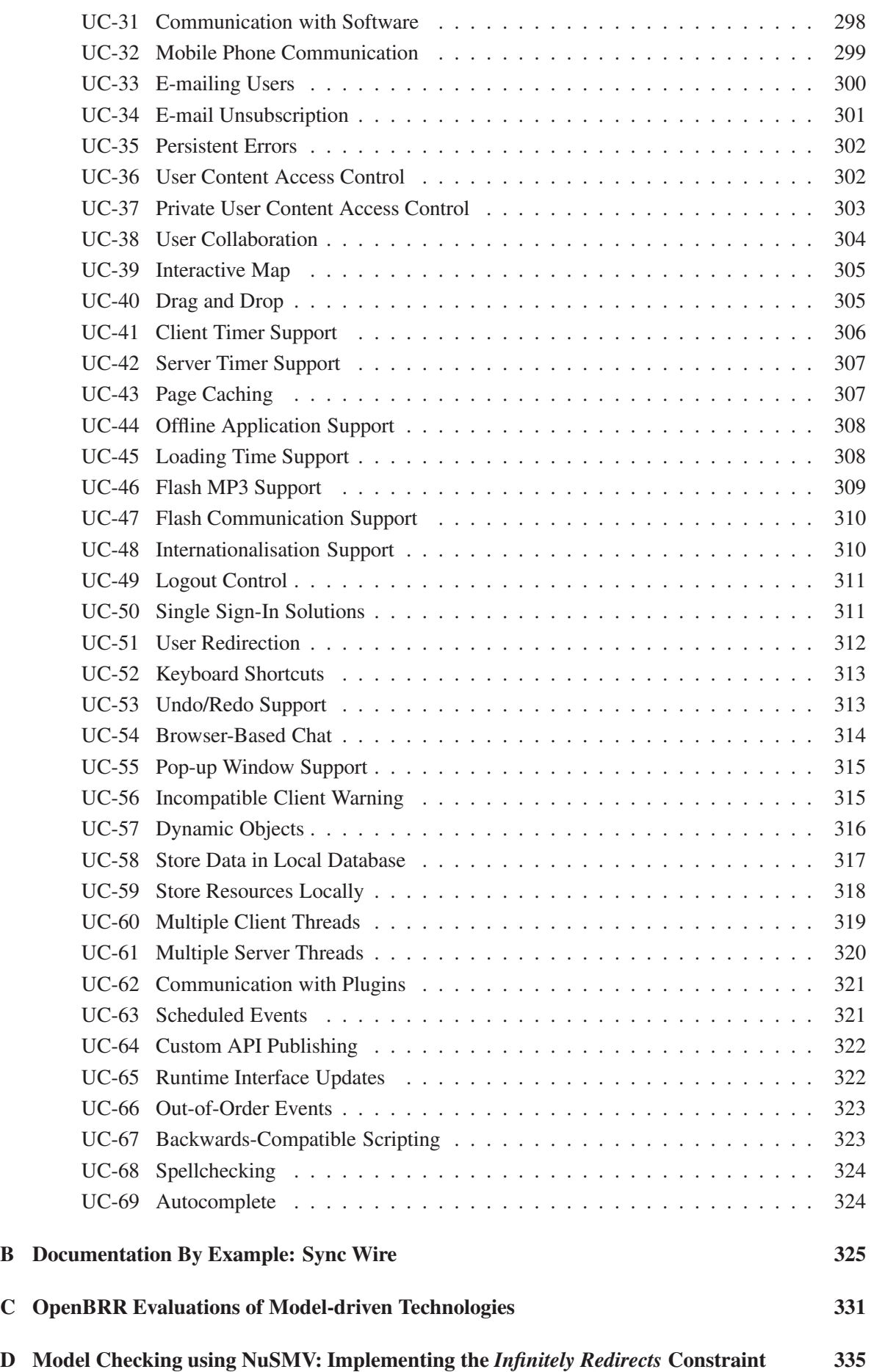

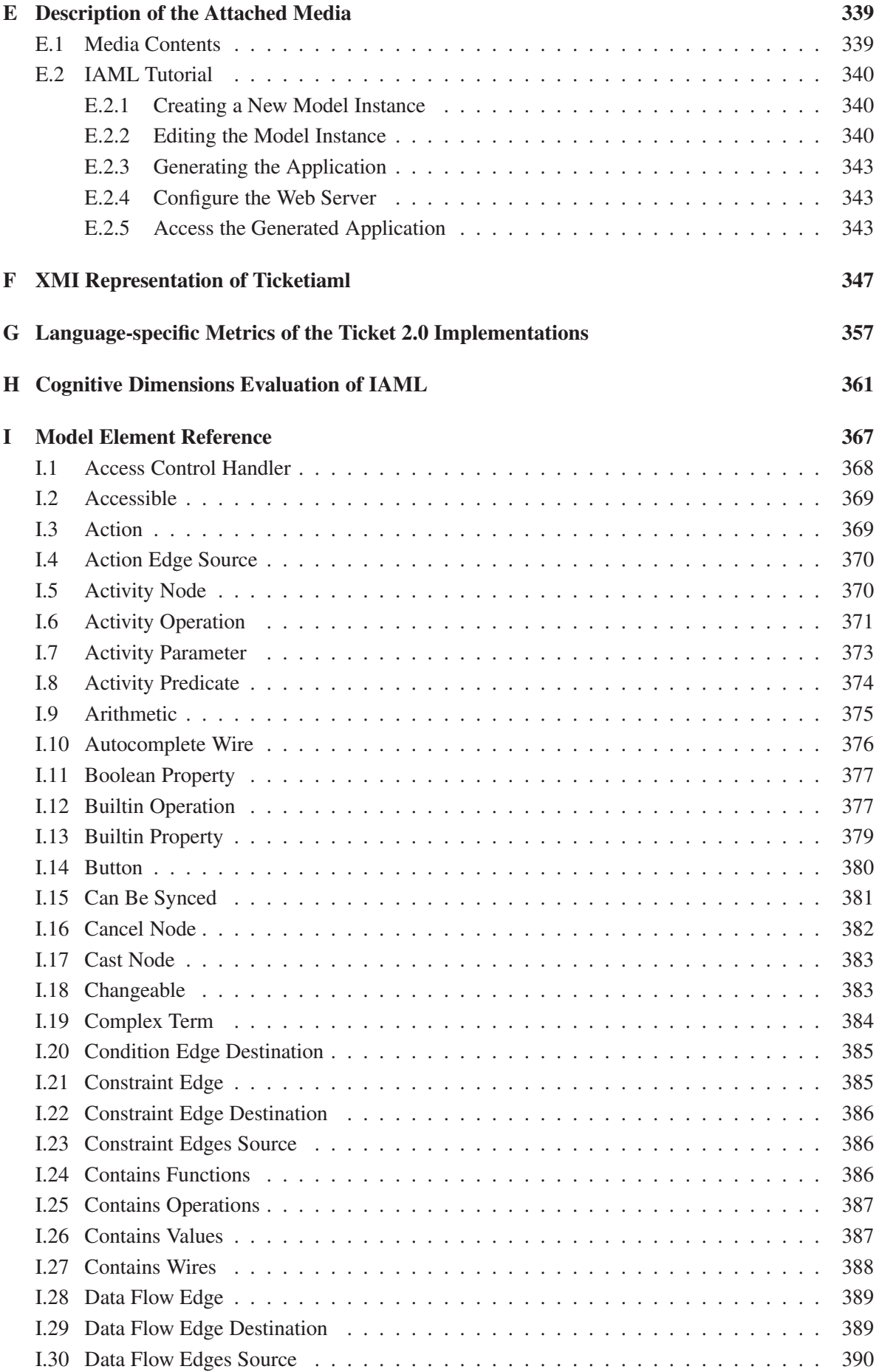

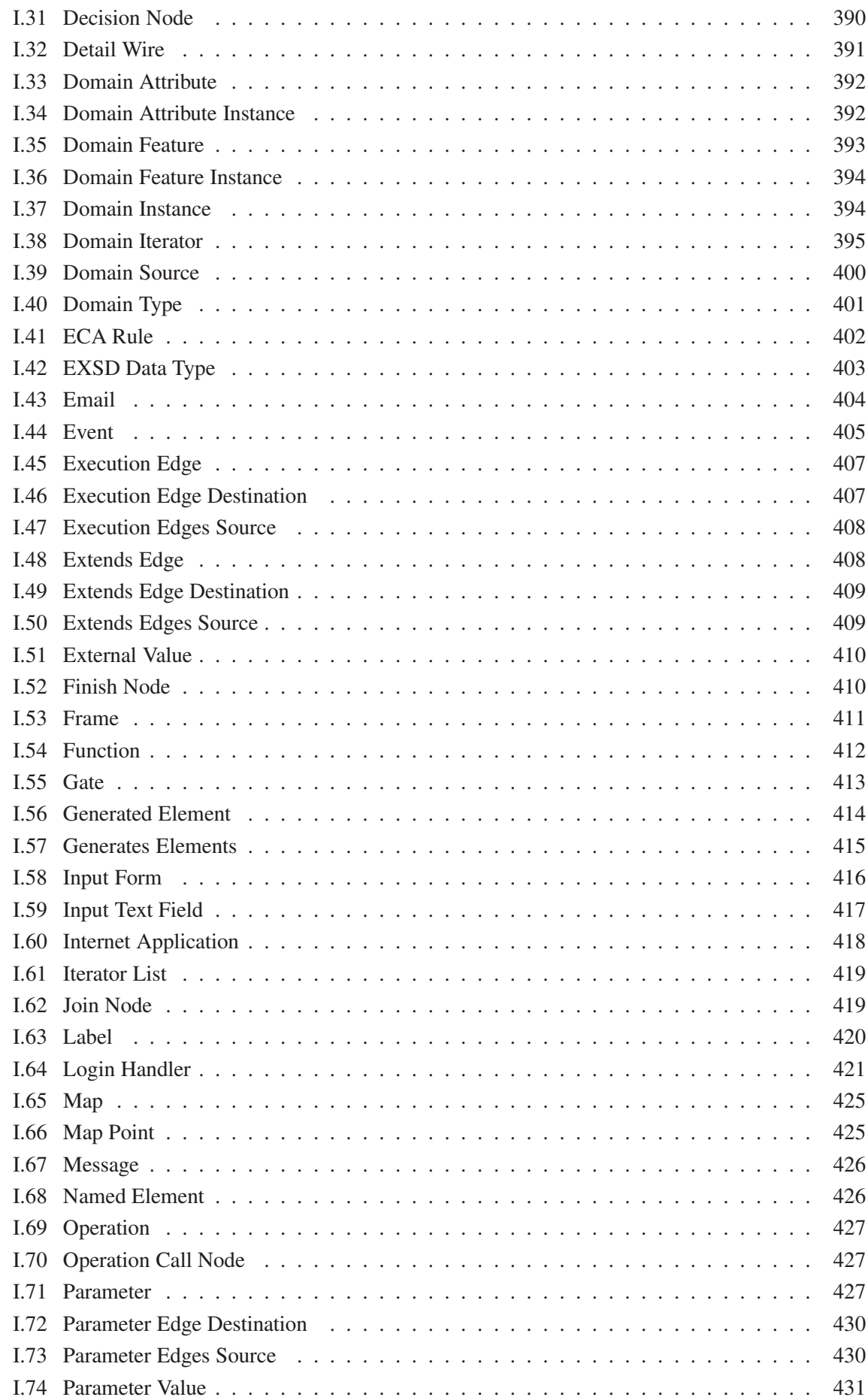

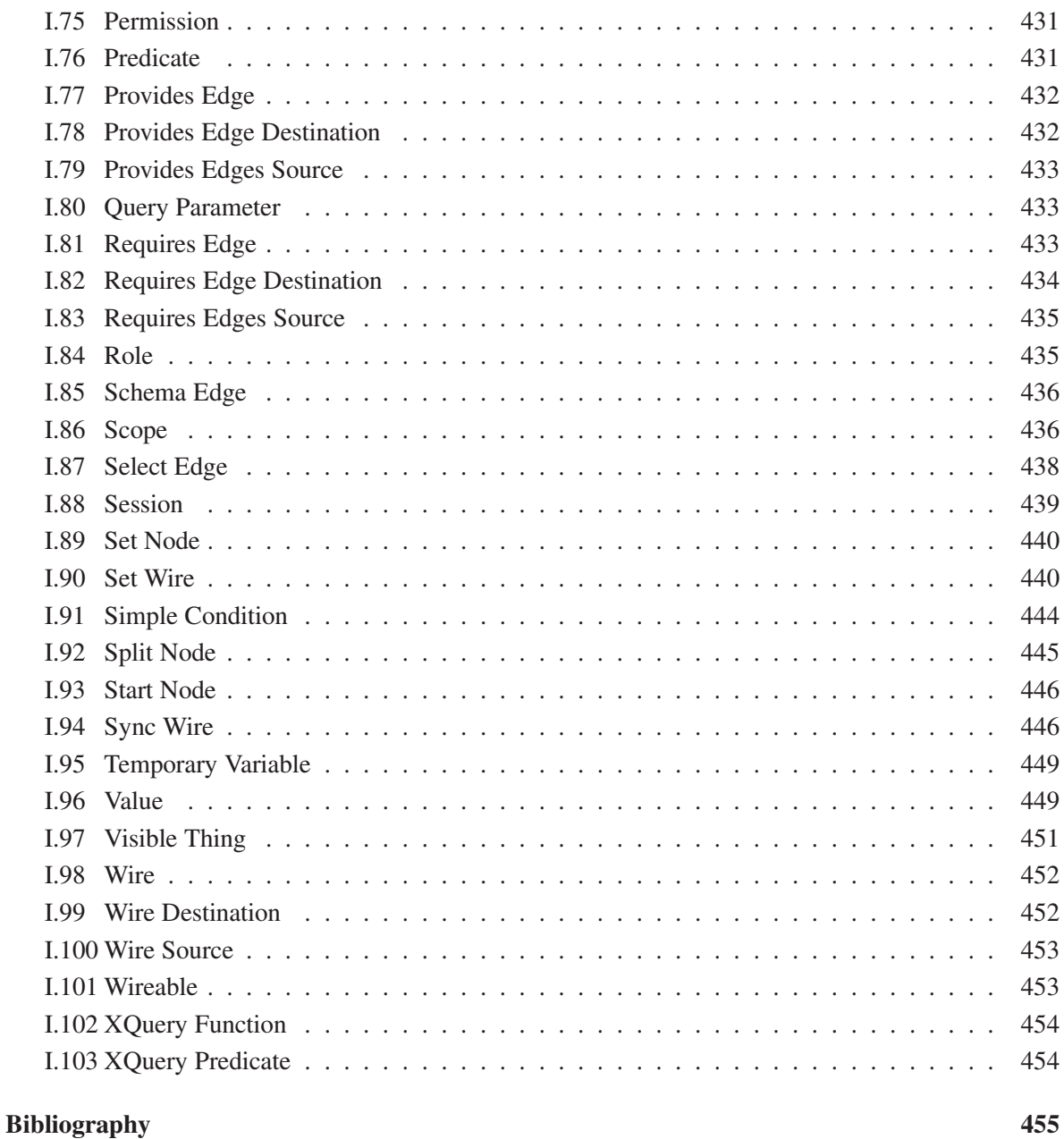

## **List of Tables**

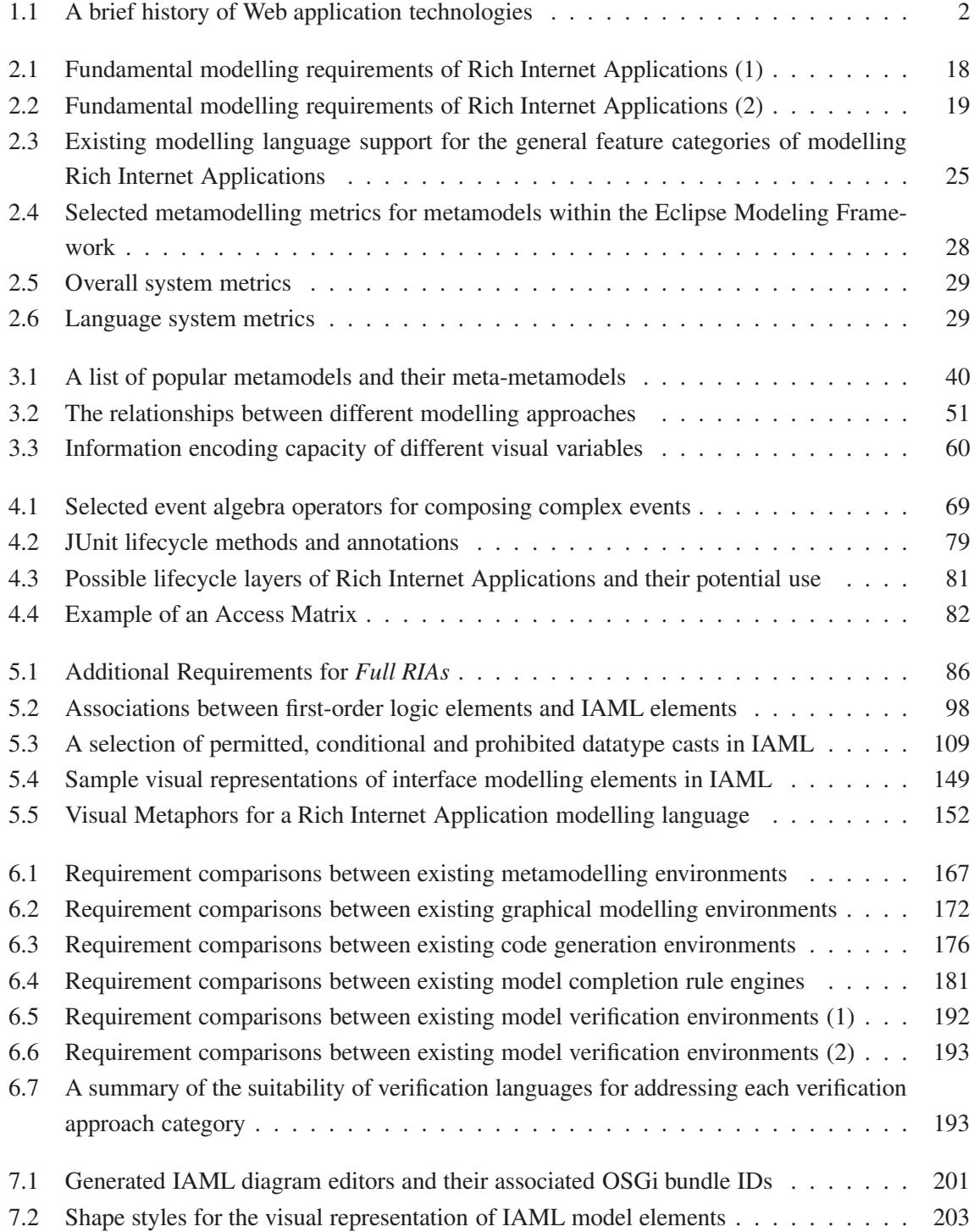

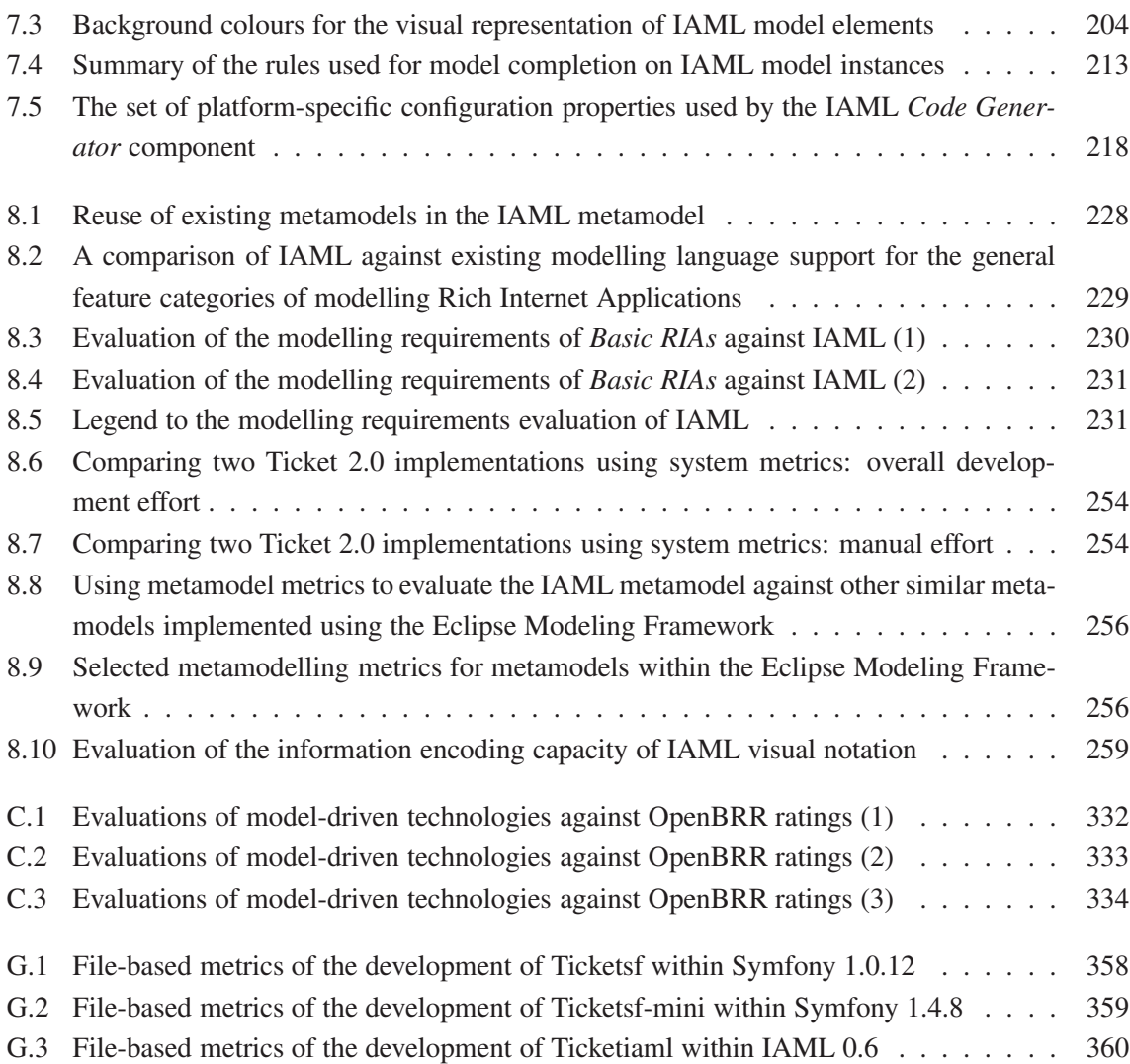

# **List of Figures**

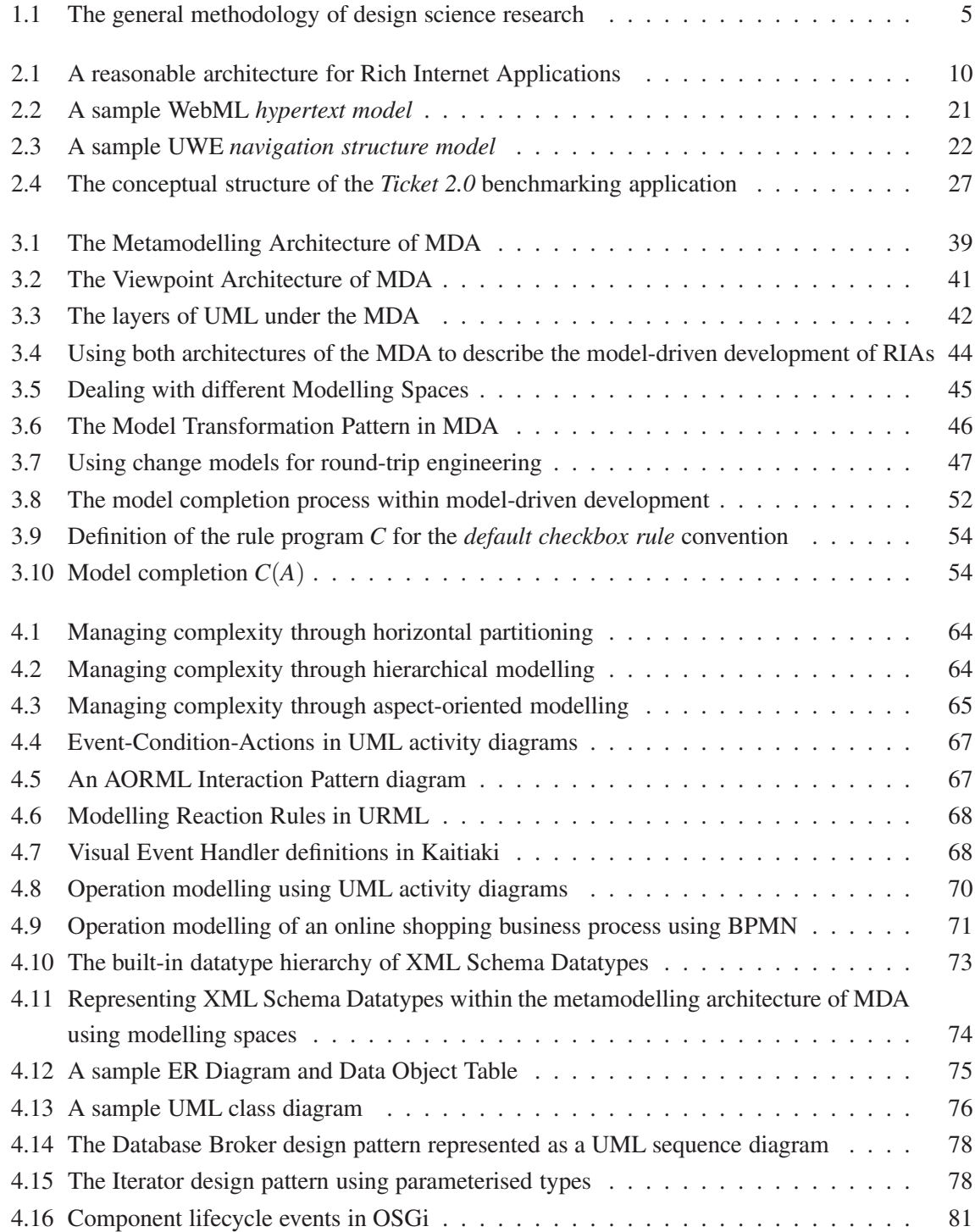

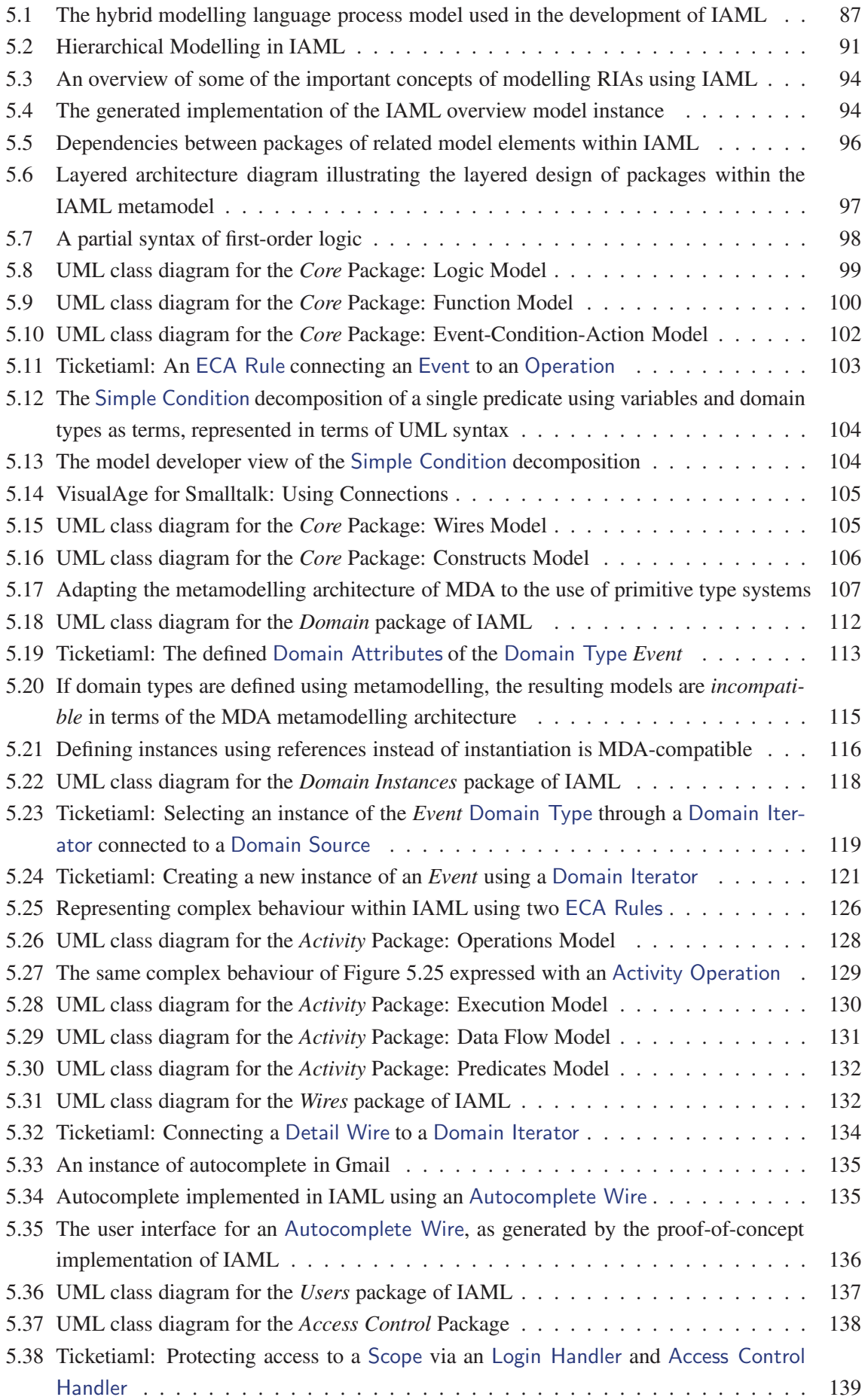

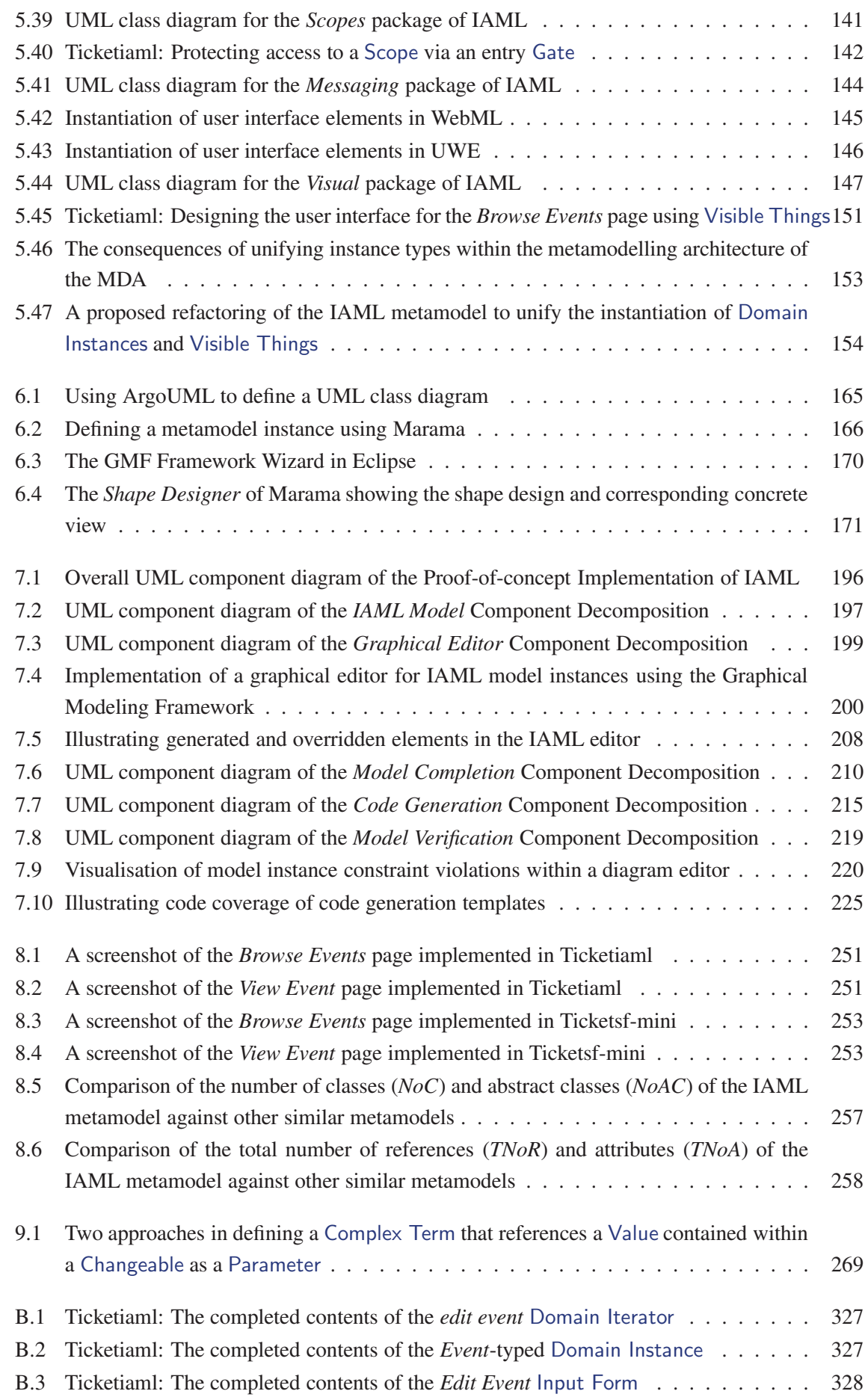

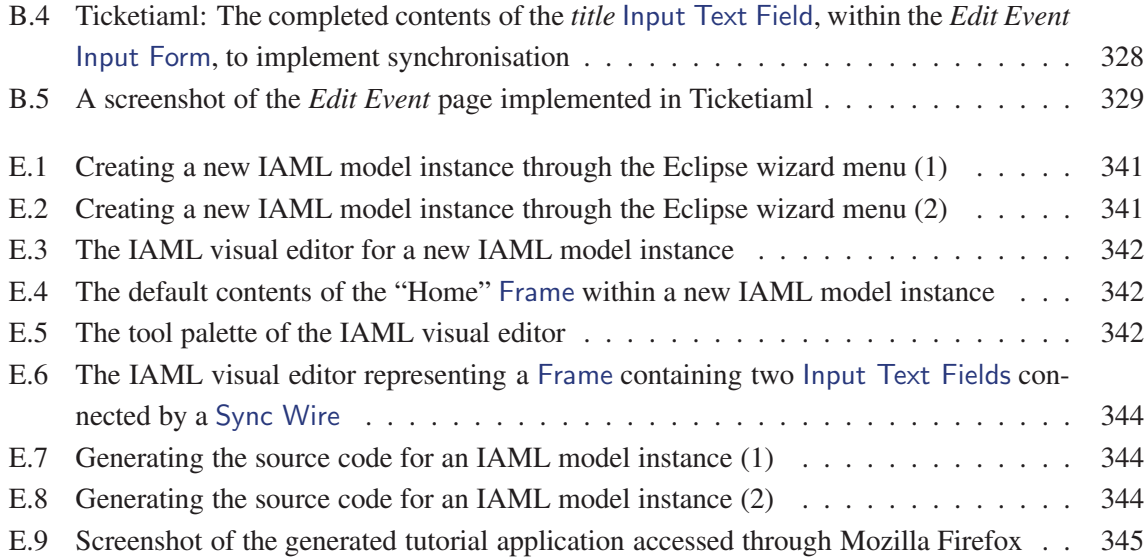

# **List of Listings**

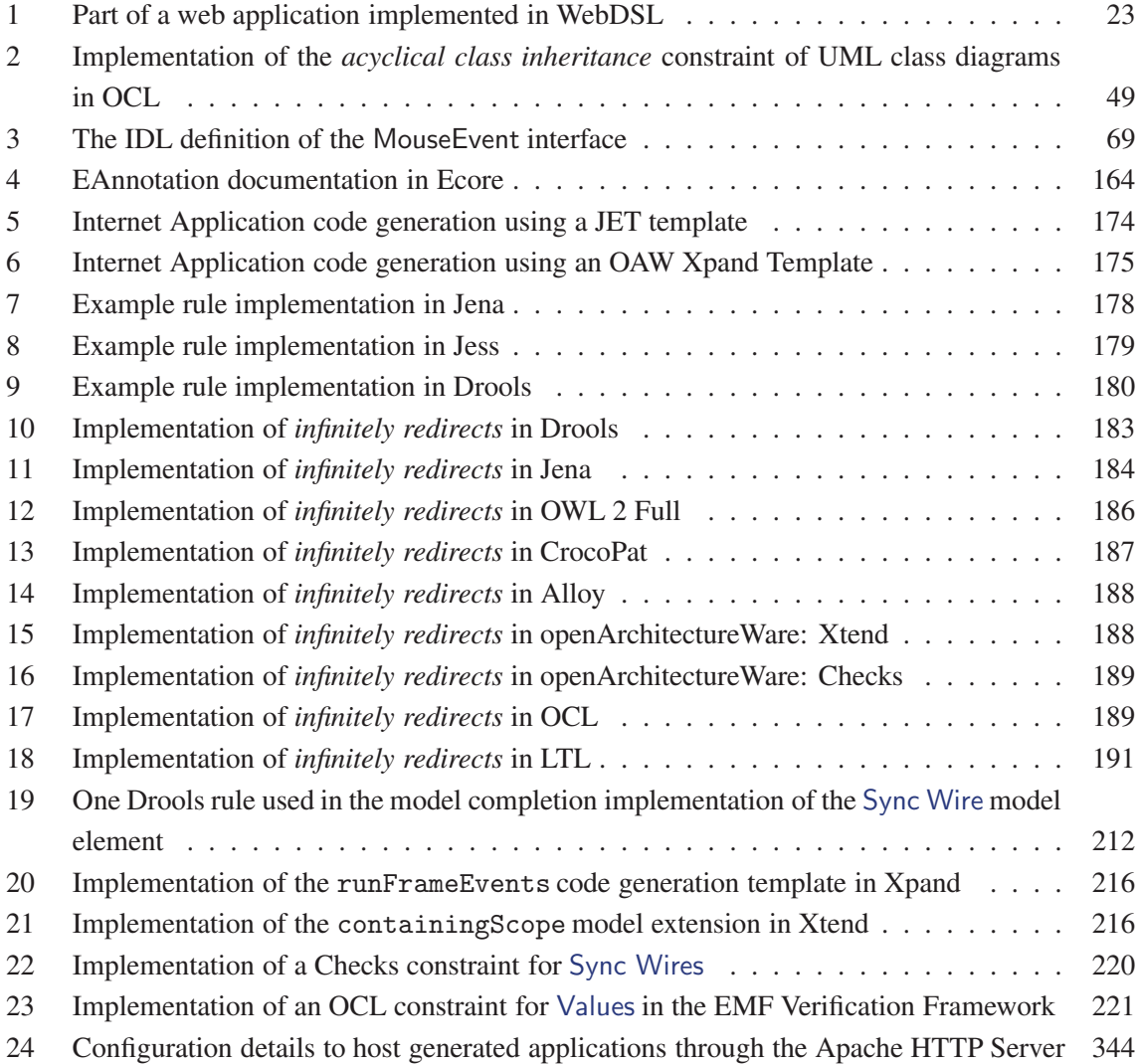